# Design Patterns

by

Produced

Eamonn de Leastar ([edeleastar@wit.ie\)](mailto:edleastar@wit.ie)

Department of Computing, Maths & Physics Waterford Institute of Technology

http://www.wit.ie

http://elearning.wit.ie

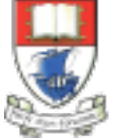

Waterford Institute of Technology INSTITIÚID TEICNEOLAÍOCHTA PHORT LÁIRGE

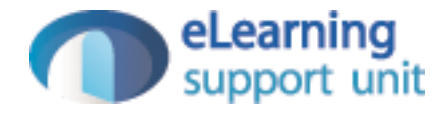

pacemaker console

## **Commands**

```
Welcome to pacemaker-console - ?help for instructions
pm> ?la 
abbrev name params
l load () 
s store ()
lu list-users () 
cu create-user (first name, last name, email, password) 
lu list-user (email) 
lius list-user (id) 
la list-activities (user id) 
du delete-user (id) 
aa add-activity (user-id, type, location, distance, datetime, duration) 
al add-location (activity-id, latitude, longitude) 
pm>
```
#### cu - Create User

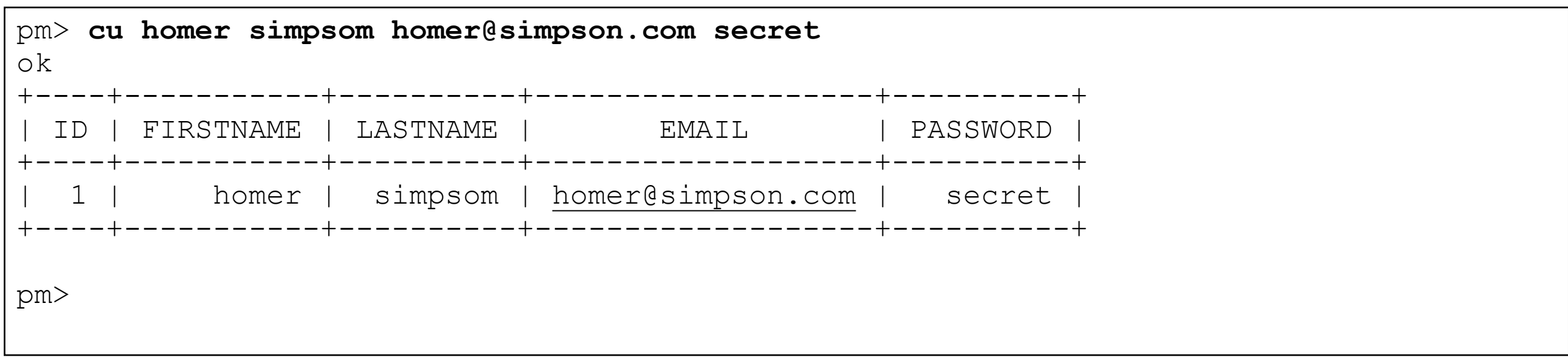

#### aa - Add an Activity for a user

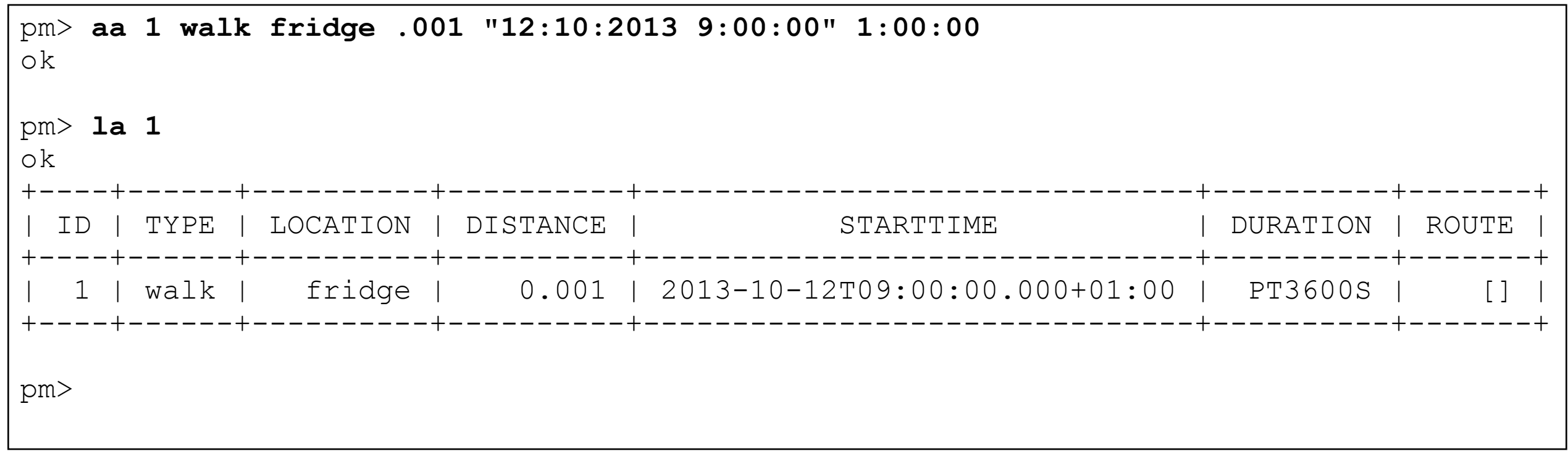

la - List details of an activity

### al - Append Location data to an activity

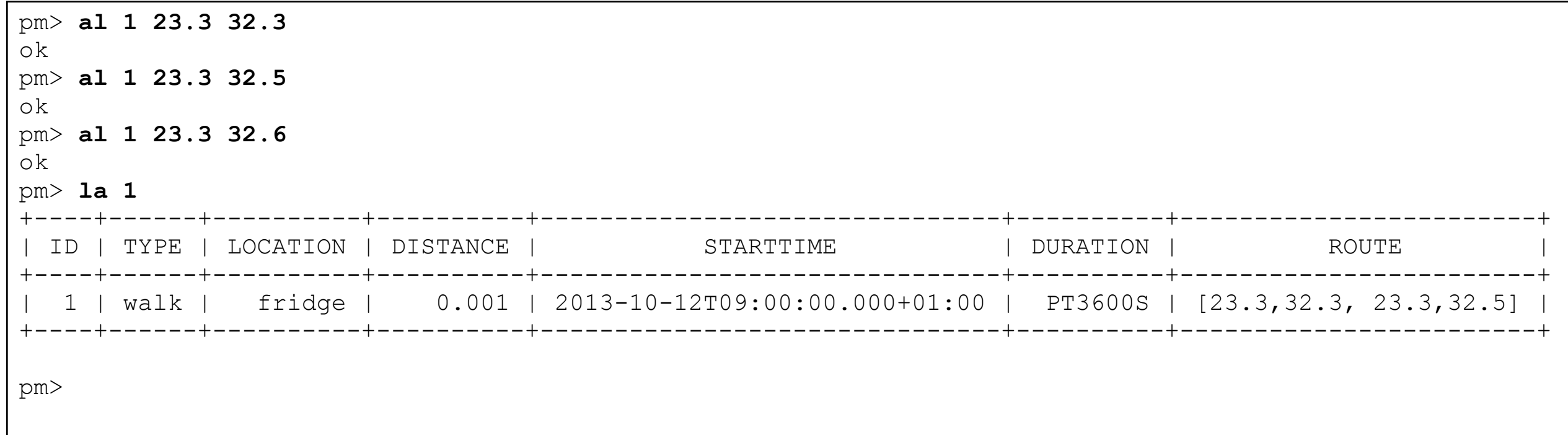

# lu - List all Users

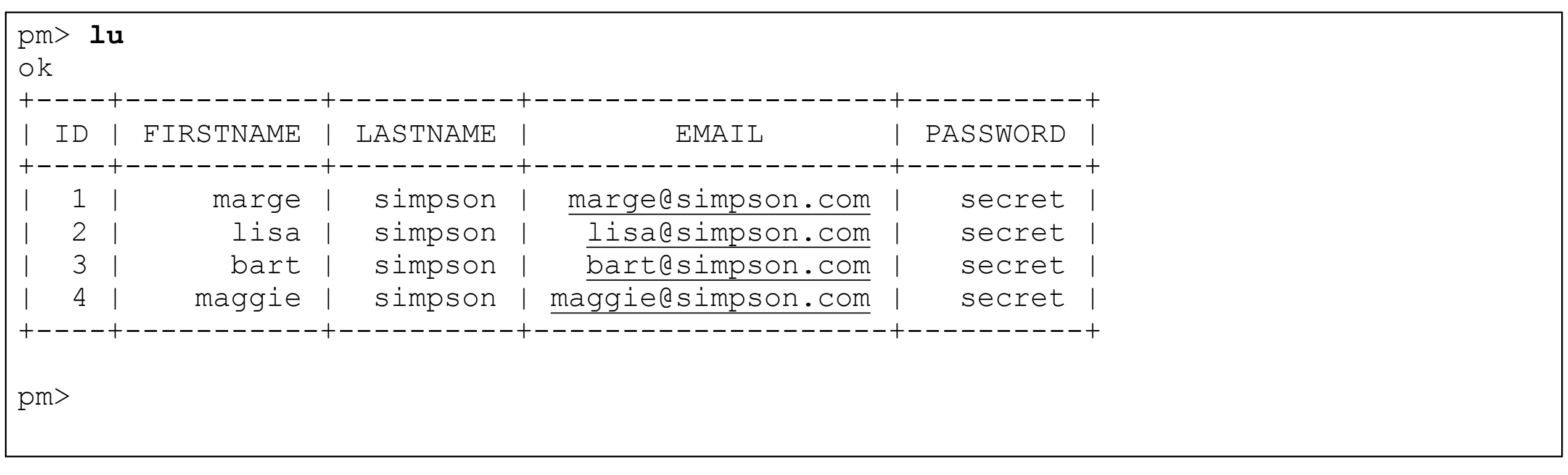

# lu - List user based in email

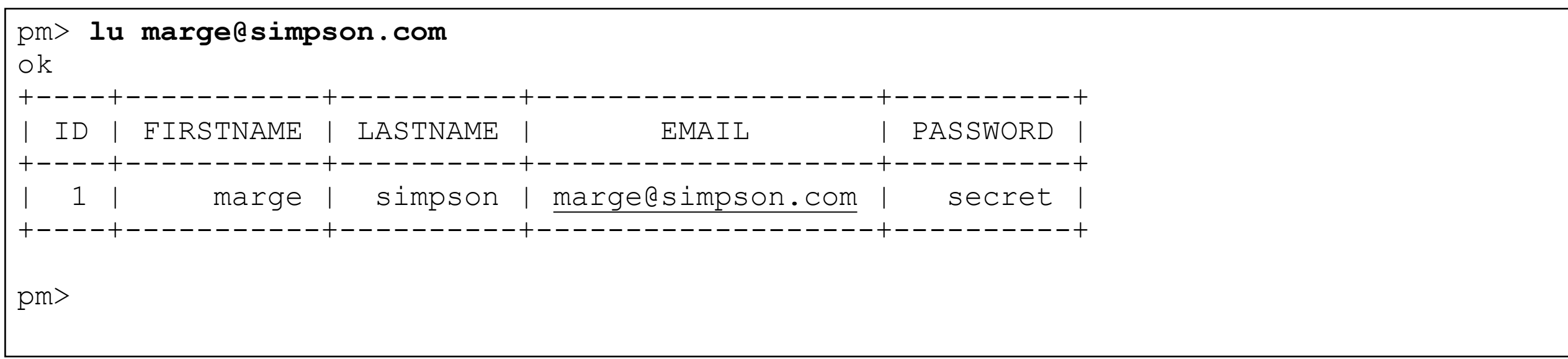

### lius - list user based on id

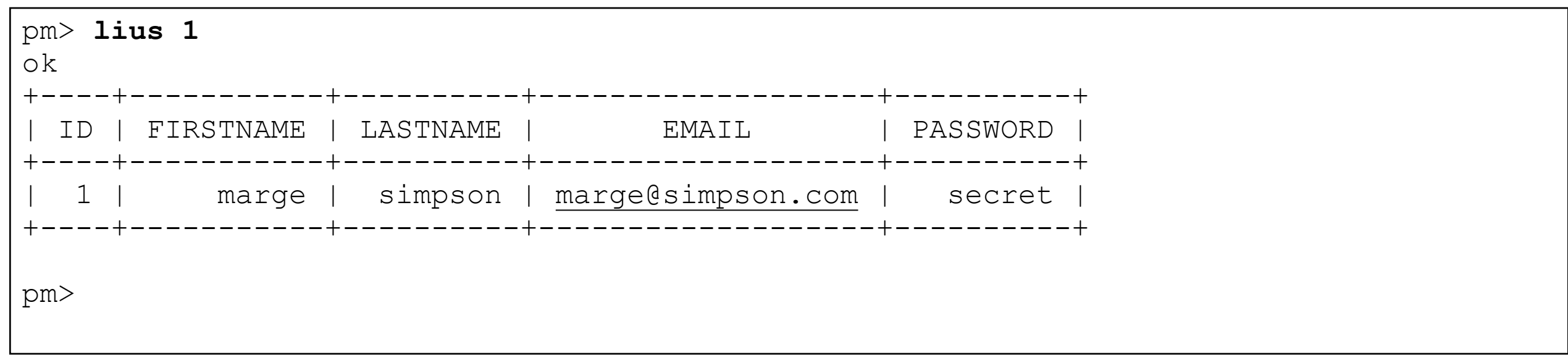

### du - delete user

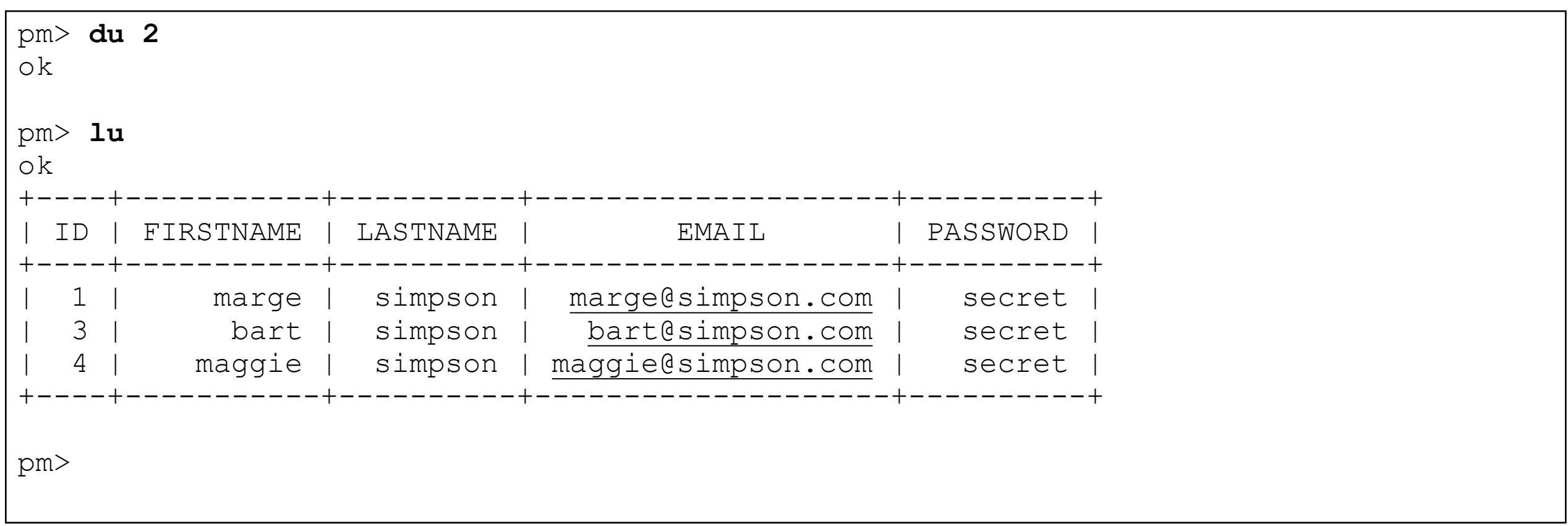

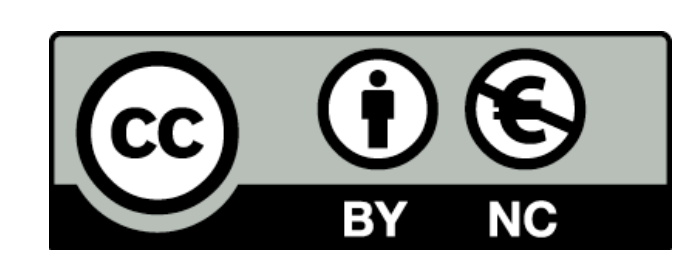

Except where otherwise noted, this content is licensed under a Creative Commons Attribution-NonCommercial 3.0 License.

For more information, please see http:// creativecommons.org/licenses/by-nc/3.0/

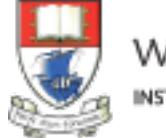

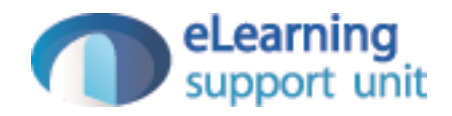